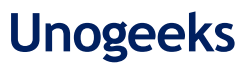

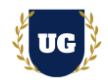

# **AWS Certification Training Course Content**

**Course Duration - 45-50 Hrs., 7-8 Weeks**

#### **Course Information**

Weekday Batch Mon – Fri – 1.5 Hr./Day

#### **Batch Options 6 About the Trainer 6 About 10 About 10 About 10 About 10 About 10 About 10 About 10 About 10 About 10 About 10 About 10 About 10 About 10 About 10 About 10 About 10 About 10 About 10 About 10 About 10 About**

Industry Expert Trainer with 15+ Years Real Time Work Experience at Top US Based Product and Consulting Firms

**Mobile:** +91 73960 33555 **WhatsApp:** +91 73960 33555 **Mail:** [Prasad@unogeeks.com](mailto:prasad@unogeeks.com) **Website:** [Unogeeks.com](https://unogeeks.com/)

#### **Introduction To AWS Training**

#### **Amazon Web Services (AWS) Training**

**Amazon Web Services** offers reliable, scalable, and inexpensive cloud computing services.

#### **What you'll learn**

- ➢ Understand cloud-computing platforms, and how AWS fits into them
- ➢ Learn AWS Core Skills Networking, Computing, Storage, databases, & Security
- ➢ Use EC2, CloudWatch, S3 Buckets, IAM, VPC, NACLs, AMI and more
- ➢ Master ECS, EKS, EBS, and other various tools
- ➢ Manage security and design Identity solutions in AWS
- ➢ Architect Data Storage Solutions in AWS
- $\triangleright$  How to design resilient solutions in AWS
- $\triangleright$  How to monitor and optimize costs in AWS
- ➢ To prepare students for AWS Certified Solutions Architect Exam
- ➢ To teach AWS concepts comprehensively and turn students into Cloud Gurus

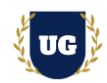

# **Course Content**

#### **Module 1: Introduction to AWS**

- ➢ Introduction to Cloud Computing
- ➢ Introduction to Cloud Computing Service Models
- ➢ Cloud Computing Deployment Models
- ➢ Service Comparison: AWS, Azure, and GCP
- ➢ Amazon Web Services (AWS) and its Benefits
- ➢ AWS Global Infrastructure and Regions
- $\triangleright$  Availability Zones and High Availability
- ➢ Different Amazon Web Services

#### **Module 2: AWS Account Creation and Setup**

- ➢ Creating an AWS Free Tier Account
- ➢ AWS Account Activation Troubleshooting
- ➢ Different Amazon Web Services
- ➢ Access AWS using CLI, Console, and SDKs
- ➢ Explore Management Console and Configure AWS CLI
- ➢ AWS CloudShell

#### **Module 3: IAM in AWS – Part 1**

- ➢ IAM Overview
- $\triangleright$  Manage users with IAM
- ➢ Managing Permissions with Groups
- $\triangleright$  IAM Policy and its Elements
- ➢ IAM Roles for AWS Services Hands On
- ➢ Password Policy
- ➢ IAM Hands on

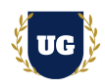

### **Module 4: IAM in AWS – Part 2**

- ➢ IAM Advanced Policies
- ➢ IAM Resource-based Policies vs IAM Roles
- ➢ IAM Policy Evaluation Logic
- ➢ IAM MFA
- ➢ Best Practices for IAM
- ➢ AWS Security Token Services
- $\triangleright$  AWS Access Keys, CLI and SDK
- ➢ AWS CLI Hands on Setup on Different OS Windows, Mac OS X, Linux
- ➢ AWS CloudShell and its Region Availability
- ➢ IAM Security Tools Hands On

### **Module 5: EC2 Fundamentals**

- ➢ Introduction to Compute Virtualization
- $\triangleright$  AWS EC2 Intro and benefits
- ➢ EC2 Instances Launch Types Hands On
- ➢ EC2 Instance Connect using SSH
- ➢ EC2 Instance Roles Demo
- ➢ EC2 Instance Purchasing Options
- ➢ Spot Instances & Spot Fleet

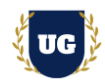

### **Module 6: EC2 – Advanced Options**

- ➢ Private vs public vs Elastic IP
- ➢ Private vs public vs Elastic IP Hands On
- ➢ EC2 Placement Groups Hands On
- ➢ Elastic Network Interfaces (ENI) Overview EBS Hands On
- ➢ EBS Snapshots Hands On
- ➢ AMI Overview Hands On
- ➢ EC2 Instance Store
- ➢ EBS Volume Types, Multi-Attach & Encryption
- ➢ Amazon EFS

### **Module 7: High Availability and Scalability - ELB & ASG**

- $\triangleright$  High Availability and Scalability
- ➢ Note: About the Classic Load Balancer (CLB)
- ➢ Elastic Load Balancer SSL Certificates
- ➢ Elastic Load Balancer SSL Certificates Hands On
- ➢ Elastic Load Balancer Connection Draining
- ➢ Auto Scaling Groups (ASG) Overview
- ➢ Auto Scaling Groups Hands On
- ➢ Auto Scaling Groups Scaling Policies

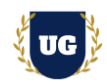

### **Module 8: Amazon S3 Basics**

- ➢ S3 Overview
- ➢ S3 Security: Bucket Policy Hands On
- ➢ S3 Website Overview and Hands On
- ➢ S3 Versioning and Hands On
- ➢ S3 Replication Notes Hands On
- ➢ S3 Storage Classes Overview
- ➢ Activate, Test and Monitor the Integration runs

#### **Module 9: Amazon S3 Advanced**

- $\triangleright$  S3 Lifecycle Rules (with S3 Analytics)
- ➢ S3 Lifecycle Rules Hands On
- ➢ S3 Requester Pays
- ➢ S3 Event Notifications Hands On
- ➢ S3 Performance
- ➢ S3 Select & Glacier Select
- ➢ S3 Batch Operations

#### **Module 10: Amazon S3 Security**

- ➢ S3 Encryption
- ➢ S3 Default Encryption
- ➢ S3 CORS & MFA Delete
- ➢ S3 Access Logs
- ➢ S3 Pre-signed URLs
- ➢ Glacier Vault Lock & S3 Object Lock
- ➢ S3 Object Lambda

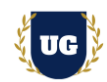

### **Module 11: AWS Databases: RDS + Aurora + ElastiCache**

- ➢ AWS Database Services Use Cases
- ➢ Amazon RDS
- ➢ Read Replica
- ➢ IAM in Amazon RDS
- ➢ Difference Between SQL and NoSQL Databases
- ➢ Amazon DynamoDB and its Data Structure
- ➢ Amazon ElastiCache
- ➢ Memcached vs. Redis
- ➢ Amazon RedShift and its features
- ➢ AWS Redshift Architecture
- ➢ Aurora Database
- ➢ Connection Management in Aurora
- ➢ Amazon Aurora Reliability, Global Database
- ➢ Amazon Aurora Serverless
- ➢ Amazon Key spaces
- ➢ Apache Cassandra
- ➢ Amazon Aurora Advanced Concepts
- ➢ RDS & Aurora Backup and Monitoring

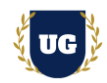

### **Module 12: Networking in AWS – Part 1**

- ➢ Section Introduction
- ➢ CIDR, Private vs Public IP
- ➢ Default VPC Overview
- ➢ VPC & Subnet Hands On
- ➢ Internet Gateways & Route Tables
- ➢ Bastion Hosts
- ➢ NAT Instances and Gateways

### **Module 13: Networking in AWS – Part 2**

- ➢ NACL & Security Groups
- ➢ VPC Peering and Endpoints
- ➢ VPC Flow Logs+ Athena
- ➢ Site to Site VPN, Virtual Private Gateway & Customer Gateway
- ➢ Direct Connect & Direct Connect Gateway
- ➢ Direct Connect + Site to Site VPN
- ➢ Transit Gateway
- ➢ VPC Traffic Mirroring
- ➢ IPv6 for VPC
- ➢ Egress Only Internet Gateway
- ➢ Networking Costs in AWS
- ➢ AWS Network Firewall

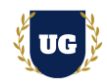

#### **Module 14: Route 53**

- ➢ What is a DNS?
- ➢ Route 53 Registering a domain
- ➢ Route 53 Creating our first records
- ➢ Route 53 EC2 Setup & TTL
- ➢ Route 53 CNAME vs Alias
- ➢ Routing Policy Simple & Latency
- ➢ Route 53 Health Checks
- ➢ Routing Policy Failover, Geolocation & Geoproximity
- ➢ Routing Policy IP-based & Multi Value
- ➢ 3rd Party Domains & Route 53

#### **Module 15: CloudFront**

- ➢ CloudFront Overview
- ➢ CloudFront with S3 Hands On
- $\triangleright$  ALB as an Origin
- ➢ Geo Restriction & Price Classes
- ➢ Cache Invalidation

#### **Module 16: Amazon SQS and SNS**

- $\triangleright$  Introduction to Messaging
- ➢ Amazon SQS Standard Queues & Hands On
- ➢ Message Visibility Timeout
- ➢ Long Polling & FIFO Queues
- ➢ SQS + Auto Scaling Group
- ➢ Amazon Simple Notification Service (AWS SNS) & SNS and SQS Fan Out Pattern

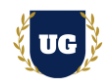

### **Module 17: Kinesis and Active MQ**

- ➢ Amazon Kinesis Overview
- ➢ Kinesis Data Streams Overview
- ➢ Kinesis Data Streams Hands On
- ➢ Kinesis Data Firehose Overview
- ➢ Kinesis Data Firehose Hands On
- ➢ Kinesis Data Analytics
- ➢ Data Ordering for Kinesis vs SQS FIFO
- ➢ SQS vs SNS vs Kinesis

### **Module 18: Containers on AWS**

- ➢ Docker Introduction
- ➢ Amazon ECS
- ➢ Create ECS service & cluster
- ➢ Amazon ECS Auto Scaling & Solutions Architectures
- ➢ Amazon ECR
- ➢ Amazon EKS
- ➢ AWS App Runner

#### **Module 19: Security Management & Encryption in AWS – Part 1**

- ➢ AWS Cognito
- ➢ AWS Config
- ➢ AWS Firewall Manager
- ➢ AWS Network Firewall
- ➢ Web Application Firewall (WAF)
- ➢ Amazon Detective
- ➢ AWS Shield

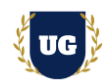

### **Module 20: Security Management & Encryption in AWS – Part 2**

- ➢ AWS Inspector
- ➢ AWS Macie
- ➢ AWS GuardDuty
- ➢ AWS Security Hub
- ➢ KMS
- ➢ CloudHSM
- ➢ AWS Secrets Manager
- ➢ Trusted Advisor

### **Module 21: AWS Monitoring & Audit in AWS**

- ➢ AWS Monitoring Section Introduction
- ➢ CloudWatch Metrics
- ➢ CloudWatch Logs
- ➢ CloudWatch Logs Hands On
- ➢ CloudWatch Agent & CloudWatch Logs Agent
- ➢ CloudWatch Alarms
- ➢ CloudWatch Alarms Hands On
- ➢ Event Bridge Overview (formerly CloudWatch Events)
- ➢ Amazon Event Bridge Hands On
- ➢ CloudWatch Insights and Operational Visibility
- ➢ CloudTrail Overview
- ➢ CloudTrail Hands On
- ➢ AWS Config Overview
- ➢ AWS Config Hands On
- ➢ CloudTrail vs CloudWatch vs Config

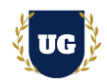

### **Module 22: Serverless Computing in AWS**

- ➢ AWS Lambda
- ➢ AWS Serverless Application Model (SAM)
- ➢ AWS Step Functions
- ➢ Lambda in VPC
- ➢ RDS Invoking Lambda & Event Notifications

### **Module 23: AWS Cloud Analytics and Cost Management**

- ➢ Athena
- ➢ Athena Hands On
- ➢ Redshift
- ➢ OpenSearch (ex: ElasticSearch)
- ➢ EMR, QuickSight
- ➢ Glue, Lake Formation
- ➢ Kinesis Data Analytics
- ➢ Kinesis Data Analytics Hands On
- ➢ MSK Managed Streaming for Apache Kafka
- ➢ Big Data Ingestion Pipeline

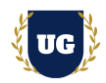

## **Module 24: AWS Architectural Designs - Disaster Recovery & Migrations**

- ➢ Introduction to AWS Well-Architected Framework
- ➢ AWS Well-Architected Framework Pillars
- ➢ Resilience
- ➢ Design Highly Available and Fault-Tolerant Architectures
- ➢ Choose Appropriate Resilient Storage
- ➢ Designing Decoupling Mechanisms Using AWS Services
- ➢ Design a Multi-tier Architecture Solution
- ➢ Disaster Recovery in AWS
- ➢ Database Migration Service (DMS)
- ➢ RDS & Aurora Migrations
- ➢ On-Premises Strategies with AWS
- ➢ AWS Backup Hands On
- ➢ Application Migration Service (MGN)
- ➢ Transferring Large Datasets into AWS
- ➢ VMware Cloud on AWS

### **Module 25: AWS Advanced Features**

- ➢ Event Processing in AWS
- ➢ Caching Strategies in AWS
- ➢ Blocking an IP Address in AWS
- ➢ High Performance Computing (HPC) on AWS
- $\triangleright$  EC2 Instance High Availability

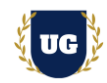

### **Module 26: Cost Control**

- ➢ Cost Allocation Tags
- ➢ AWS Tag Editor
- ➢ Trusted Advisor
- ➢ AWS Service Quotas
- ➢ EC2 Launch Types & Savings Plan
- ➢ S3 Cost Savings
- ➢ S3 Storage Classes Reminder
- ➢ AWS Budgets & Cost Explorer
- ➢ AWS Compute Optimizer
- ➢ EC2 Reserved Instance

### **Module 27: AWS Cloud Migration**

- ➢ Cloud Migrations The 6R
- ➢ Storage Gateway
- ➢ Storage Gateway Advanced Concepts
- ➢ Snow Family
- ➢ Snow Family Improving Performance
- ➢ AWS DMS Database Migration Services
- ➢ AWS CART Cloud Adoption Readiness Tool
- ➢ Disaster Recovery
- ➢ AWS FIS Fault Injection
- ➢ VM Migrations Services
- ➢ AWS Migration Evaluator
- ➢ AWS Backup

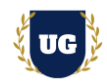

### **Module 28: Machine Learning**

- $\triangleright$  Machine Learning (ML)
- $\triangleright$  Steps of Machine Learning
- $\triangleright$  Types of Machine Learning algorithms
- ➢ Machine Learning on AWS cloud platform
- ➢ Amazon SageMaker
- ➢ What are Chatbots?
- ➢ Amazon Polly
- ➢ Working of Amazon Polly
- ➢ Amazon Lex
- ➢ Working on Amazon Lex
- ➢ Amazon Rekognition
- ➢ Working of Amazon Rekognition
- ➢ Machine Learning Summary

#### **\*\*\*\*\*\*\*\*\*\*\*\*\*\*\*\*\*\*\*\*\*\* AWS Real Time Project Examples \*\*\*\*\*\*\*\*\*\*\*\*\*\*\*\*\*\*\*\*\*\***

### **Module 29: Real Time Project Example 1, 2**

- ➢ Introduction to Realtime Project Examples 1, 2
- ➢ Build Project Examples 1, 2 for Realtime scenarios
- $\triangleright$  Test the Project Examples and debug the if required

### **Module 30: Real Time Project Example 3, 4**

- ➢ Introduction to Realtime Project Examples 3, 4
- ➢ Build Project Examples 3, 4 for Realtime scenarios
- $\triangleright$  Test the Project Examples and debug the if required

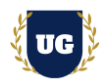

### **Module 31: Real Time Project Example 5, 6**

- ➢ Introduction to Realtime Project Examples 5, 6
- $\triangleright$  Build Project Examples 5, 6 for Realtime scenarios
- ➢ Test the Project Examples and debug the if required

### **Module 32: Real Time Project Example 7, 8**

- ➢ Introduction to Realtime Project Examples 7, 8
- ➢ Build Project Examples 7, 8 for Realtime scenarios
- $\triangleright$  Test the Project Examples and debug the if required

### **Module 33: Real Time Project Example 9, 10**

- ➢ Introduction to Realtime Project Examples 9, 10
- ➢ Build Project Examples 9, 10 for Realtime scenarios
- $\triangleright$  Test the Project Examples and debug the if required

#### **Module 34: Real Time Project Example 11, 12**

- ➢ Introduction to Realtime Project Examples 11, 12
- ➢ Build Project Examples 11, 12 for Realtime scenarios
- ➢ Test the Project Examples and debug the if required

#### **Module 35: Real Time Project Example 13, 14**

- ➢ Introduction to Realtime Project Examples 13, 14
- ➢ Build Project Examples 13, 14 for Realtime scenarios
- $\triangleright$  Test the Project Examples and debug the if required

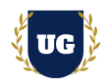

## **Module 36: Real Time Project Example 15 + Course Revision**

- ➢ Introduction to Realtime Project Example 15
- ➢ Build Report 15 for Realtime scenario
- ➢ Course Revision

## **Module 37: AWS Solution Architect Certification Guidance**

- ➢ Explain various AWS Certification Options
- ➢ Discuss 60+ Important AWS Solution Architect Certification
- ➢ Practice AWS Solution Architect Certification

## **Module 38: Resume Preparation, Interview and Job Assistance**

- ➢ Prepare Crisp Resume as AWS Developer/Architect
- ➢ Discuss common interview questions in AWS
- $\triangleright$  Explain students what jobs they should target and how